# **Adabas Review 20***xxx* **Messages**

## **Overview of Messages**

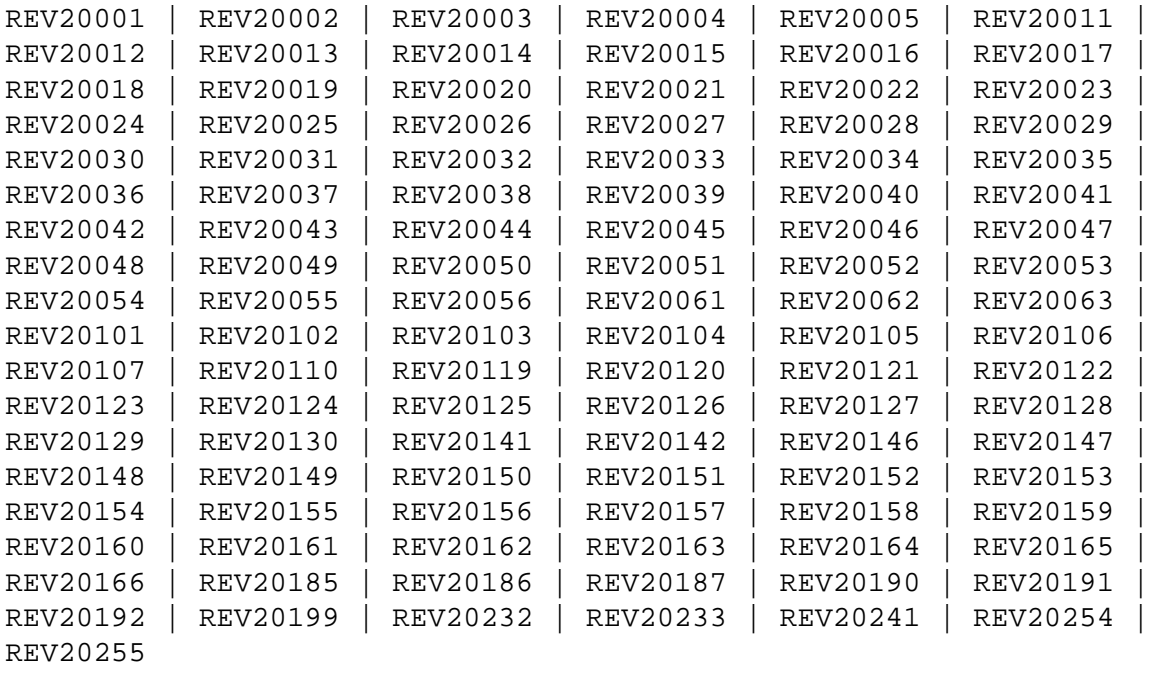

<span id="page-0-0"></span>**REV20001 ERROR IN PARAMETERS AS FOLLOWS**

#### **Adabas Review 20xxx Messages Overview of Messages**

**Explanation** An error was detected during the parameter processing phase of Adabas Review. All parameters are processed for further error diagnosis. However, no data is handled by the Adabas Review processor. This message is followed by one of the PRMnnn error messages shown below.

| <b>Message</b><br>ID | <b>Message Text</b>                                              | <b>Explanation</b>                                                                                                    |
|----------------------|------------------------------------------------------------------|----------------------------------------------------------------------------------------------------|
| PRM001               | <b>INVALID STATEMENT</b><br><b>NAME FORMAT</b>                   | The format of the statement name (the<br>first item of the parameter statement) is<br>not correct.                                      |
| <b>PRM002</b>        | STATEMENT NAME MUST<br><b>BE FOLLOWED BY A</b><br><b>BLANK</b>   | The basic syntax of the parameter<br>statement requires a blank. The<br>parameter processor cannot correctly<br>identify the statement. |
| <b>PRM003</b>        | <b>UNIDENTIFIED</b><br><b>STATEMENT NAME</b>                     | The parameter processor has located a<br>statement name that is not valid.                                                              |
| <b>PRM004</b>        | <b>INVALID SEPARATOR</b>                                         | A character other than a comma or an<br>equal sign was used as a delimiter.                                                             |
| <b>PRM007</b>        | <b>INSUFFICIENT</b><br><b>POSITIONAL</b><br>PARAMETERS DEFINED   | More positional parameters were entered<br>than were allowed.                                                                           |
| <b>PRM008</b>        | NULL VALUE INVALID<br>FOR REQUIRED<br><b>PARAMETER</b>           | Values must be provided for all required<br>parameters.                                                                                 |
| <b>PRM009</b>        | <b>UNIDENTIFIED</b><br><b>KEYWORD</b>                            | An invalid keyword has been identified.                                                                                                 |
| <b>PRM010</b>        | <b>LIST-FORMAT VALUE</b><br><b>NOT ALLOWED</b>                   | Only a single value may be specified for<br>the parameter.                                                                              |
| PRM011               | <b>INVALID HEX DIGIT</b>                                         | Hexadecimal digits must be 0-9 or A-F.                                                                                                  |
| <b>PRM012</b>        | <b>LENGTH EXCEEDED</b>                                           | The parameter supplied is longer than<br>allowed.                                                                                       |
| <b>PRM013</b>        | <b>UNEXPECTED</b><br><b>END-OF-FILE</b>                          | The parameter statements terminated<br>prematurely. The parameter processor<br>was expecting more input.                                |
| PRM014               | PREMATURE END OF<br><b>HEX VALUE</b>                             | A trailing quote was not supplied to<br>terminate a hexadecimal value.                                                                  |
| PRM015               | <b>INVALID CONTINUATION</b><br><b>STATEMENT</b>                  | A statement has not been continued<br>properly.                                                                                         |
| PRM016               | PREMATURE END OF<br><b>STATEMENT</b>                             | The current statement ended abnormally;<br>a comma, parenthesis, or quote may be<br>missing.                                            |
| <b>PRM017</b>        | <b>INVALID CHARACTER IN</b><br><b>NUMERIC PARAMETER</b><br>VALUE | Only the characters 0-9 are allowed in<br>numeric fields.                                                                               |
| <b>PRM018</b>        | <b>EXCESSIVE NUMERIC</b><br><b>VALUE LENGTH</b>                  | The numeric value is too large for the<br>parameter.                                                                                    |
| PRM019               | <b>INVALID PARAMETER</b><br><b>VALUE</b>                         | The value specified is not allowed for<br>this parameter.                                                                               |
| <b>PRM020</b>        | NUMERIC VALUE TOO<br>LARGE FOR PROCESSING                        | The numeric value is too large for the<br>parameter to be processed.                                                                    |
| <b>PRM021</b>        | PARAMETER VALUE<br><b>TRUNCATED</b>                              | Some parameter values were lost due to<br>truncation.                                                                                   |
| <b>PRM022</b>        | <b>LIST SIZE EXCEEDED</b>                                        | Too many entries have been specified in<br>a list of values.                                                                            |
| <b>PRM023</b>        | REQUIRED PARAMETER<br><b>MISSING</b>                             | A required parameter is missing; it must<br>be provided before execution can<br>proceed.                                                |

**Action** Correct the error and resubmit the job.

#### <span id="page-2-0"></span>**REV20002 INVALID FILE-TYPE**

- **Explanation** An invalid INPUT statement file-type parameter has been detected. Processing is discontinued.
- Action Correct the error and resubmit the job.

#### <span id="page-2-1"></span>**REV20003 INVALID FILE-TYPE**

- **Explanation** An invalid INPUT statement file-type parameter has been detected. Processing is discontinued.
- Action **Correct** the error and resubmit the job.

#### <span id="page-2-2"></span>**REV20004 PRIOR REPORT STATEMENT MISSING**

- **Explanation** A valid REPORT statement must precede all other parameter statements except the INPUT statement. Processing is discontinued.
- Action Define a valid REPORT statement and resubmit the job.

#### <span id="page-2-3"></span>**REV20005 INVALID PRINTER LINE SIZE**

- **Explanation** The printer line size must be at least 72 positions and cannot exceed 4080 positions. Processing is continued.
- **Action** Define a valid LINE SIZE statement and resubmit the job.

#### <span id="page-2-4"></span>**REV20011 INVALID FIELD NAME IN MINIMUM STATEMENT**

- **Explanation** The name must match one of the field names or alias names defined for the Adabas command log record.
- Action The invalid field name is ignored. Processing is continued for the valid field names specified as positional parameters in this statement.

#### <span id="page-2-5"></span>**REV20012 INVALID FIELD NAME IN MAXIMUM STATEMENT**

- **Explanation** The name must match one of the field names or alias names defined for the Adabas command log record.
- Action The invalid field name is ignored. Processing is continued for the valid field names specified as positional parameters in this statement.

#### <span id="page-3-0"></span>**REV20013 INVALID FIELD NAME IN AVERAGE STATEMENT**

- **Explanation** The name must match one of the field names or alias names defined for the Adabas command log record.
- Action The invalid field name is ignored. Processing is continued for the valid field names specified as positional parameters in this statement.

#### <span id="page-3-1"></span>**REV20014 INVALID FIELD NAME IN PERCENT STATEMENT**

- **Explanation** The name must match one of the field names or alias names defined for the Adabas command log record.
- Action The invalid field name is ignored. Processing is continued for the valid field names specified as positional parameters in this statement.

#### <span id="page-3-2"></span>**REV20015 INVALID FIELD NAME IN COST STATEMENT**

- **Explanation** The name must match one of the field names or alias names defined for the Adabas command log record.
- Action The invalid field name is ignored. Processing is continued for the valid field names specified as positional parameters in this statement.

#### <span id="page-3-3"></span>**REV20016 INVALID FIELD USAGE FOR MINIMUM STATEMENT**

- **Explanation** The field name specified is not a numeric field.
- Action The invalid field name is ignored. Processing is continued for the valid field names specified as positional parameters in this statement.

#### <span id="page-3-4"></span>**REV20017 INVALID FIELD USAGE FOR MAXIMUM STATEMENT**

- **Explanation** The field name specified is not a numeric field.
- Action The invalid field name is ignored. Processing is continued for the valid field names specified as positional parameters in this statement.

#### <span id="page-3-5"></span>**REV20018 INVALID FIELD USAGE FOR SUM STATEMENT**

- **Explanation** The field name specified is not a numeric field.
- **Action** The invalid field name is ignored. Processing is continued for the valid field names specified as positional parameters in this statement.

#### <span id="page-4-0"></span>**REV20019 INVALID FIELD USAGE FOR AVERAGE STATEMENT**

- **Explanation** The field name specified is not a numeric field.
- Action The invalid field name is ignored. Processing is continued for the valid field names specified as positional parameters in this statement.

#### <span id="page-4-1"></span>**REV20020 INVALID FIELD USAGE FOR COST STATEMENT**

- **Explanation** The field name specified is not a numeric field.
- Action The invalid field name is ignored. Processing is continued for the valid field names specified as positional parameters in this statement.

#### <span id="page-4-2"></span>**REV20021 INVALID FIELD USAGE FOR PERCENT STATEMENT**

- **Explanation** The field name specified is not a numeric field.
- **Action** The invalid field name is ignored. Processing is continued for the valid field names specified as positional parameters in this statement.

#### <span id="page-4-3"></span>**REV20022 ACCOUNT STATEMENT INVALID FOR A DETAIL REPORT**

- **Explanation** The statement specified can only be used for summary reports.
- Action The statement is ignored and processing continues. Specify this statement following a valid REPORT statement with TYPE=SUMMARY.

#### <span id="page-4-4"></span>**REV20023 SUM STATEMENT INVALID FOR A DETAIL REPORT**

- **Explanation** The statement specified can only be used for summary reports.
- Action The statement is ignored and processing continues. Specify this statement following a valid REPORT statement with TYPE=SUMMARY.

#### <span id="page-4-5"></span>**REV20024 MINIMUM STATEMENT INVALID FOR A DETAIL REPORT**

- **Explanation** The statement specified can only be used for summary reports.
- <span id="page-4-6"></span>Action The statement is ignored and processing continues. Specify this statement following a valid REPORT statement with TYPE=SUMMARY.

#### **REV20025 MAXIMUM STATEMENT INVALID FOR A DETAIL REPORT**

- **Explanation** The statement specified can only be used for summary reports. The statement is ignored and processing continues.
- **Action** Specify this statement following a valid REPORT statement with TYPE=SUMMARY.

#### <span id="page-5-0"></span>**REV20026 AVERAGE STATEMENT INVALID FOR A DETAIL REPORT**

- **Explanation** The statement specified can only be used for summary reports. The statement is ignored and processing continues.
- Action Specify this statement following a valid REPORT statement with TYPE=SUMMARY.

#### <span id="page-5-1"></span>**REV20027 PERCENT STATEMENT INVALID FOR A DETAIL REPORT**

- **Explanation** The statement specified can only be used for summary reports. The statement is ignored and processing continues.
- Action Specify this statement following a valid REPORT statement with TYPE=SUMMARY.

#### <span id="page-5-2"></span>**REV20028 APPLYMOD** *nn* **HAS BEEN TURNED {ON | OFF} BY** *user-id*

- **Explanation** The applymod *nn* has been turned ON/OFF by the user *user-id*.
- Action This message is for information only.
- <span id="page-5-3"></span>**REV20029 INVALID COST VALUE**
- **Explanation** COST may be specified as field/operator/value, where valid operators are \* (TIMES), + (PLUS), and - (MINUS). Fixed costs may be specified using the reserved word FIXED with an operator of  $\omega$  (AT). Positive and negative values are allowed with or without a single imbedded decimal point.
- Action A value of 0 is assumed. Correct the value and resubmit the job.

#### <span id="page-5-4"></span>**REV20030 INVALID COPY FILE-TYPE**

- **Explanation** An invalid COPY statement file-type parameter was detected.
- <span id="page-5-5"></span>Action The COPY statement is ignored and processing is continued. Correct the statement and resubmit the job if necessary.

#### **REV20031 TERMINATION TASK ATTACHED SUCCESSFULLY**

- **Explanation** Termination task attached successfully.
- Action This message is for information only.

#### <span id="page-6-0"></span>**REV20032 TERMINATION TASK NOT FOUND IN THE PROGRAM LIBRARY**

- **Explanation** Termination task not found in the program library.
- Action Contact your Software AG technical support representative.

#### <span id="page-6-1"></span>**REV20033 I/O ERROR OCCURRED WHILE LOADING TERMINATION TASK**

**Explanation** I/O error occurred while loading termination task.

Action Contact your Software AG technical support representative.

#### <span id="page-6-2"></span>**REV20034 SEVERE PARAMETER ERROR(S)**

- **Explanation** A parameter error of some significance was reported. All parameters are processed for further error diagnosis. However, the run is discontinued before any input data is processed.
- Action Correct the error and resubmit the job.

#### <span id="page-6-3"></span>**REV20035 SEVERE PARAMETER ERROR(S)**

- **Explanation** A parameter error of some great significance has occurred. Parameter validation is terminated.
- Action **Correct** the error and resubmit the job.

#### <span id="page-6-4"></span>**REV20036 REPORT DISCONTINUED DUE TO LIMIT PARAMETER**

- **Explanation** The report has been discontinued due to the LIMIT parameter. The LIMIT parameter on the report statement has been exceeded.
- <span id="page-6-5"></span>**Action** This message is for information only.

#### **REV20037 SUMMARY REPORT EXCEEDS LINE SIZE**

- **Explanation** The number of printable characters for the report exceed the report line size.
- Action Increase the report line size if possible or reduce the report data to be displayed.

<span id="page-7-0"></span>**REV20038 TERMINATION TASK INITIATED**

- **Explanation** Termination task initiated.
- Action This message is for information only.

#### <span id="page-7-1"></span>**REV20039 OPEN OPERATION FAILURE ON PRINTER**

- **Explanation** An error occurred attempting to open the above file. When this occurs, processing is discontinued.
- Action **Correct** the error and resubmit the job.

#### <span id="page-7-2"></span>**REV20040 OPEN OPERATION FAILURE ON COPY**

- **Explanation** An error occurred attempting to open the copy file. When this occurs, processing is discontinued.
- Action Correct the error and resubmit the job.

### <span id="page-7-3"></span>**REV20041 OPEN OPERATION FAILURE ON LOG INPUT**

- **Explanation** An error occurred attempting to open the log input file. When this occurs, processing is discontinued.
- Action Correct the error and resubmit the job.

#### <span id="page-7-4"></span>**REV20042 OUTPUT ERROR ON PRINTER**

- **Explanation** An error occurred attempting to output to the printer file. When this occurs, processing is discontinued.
- <span id="page-7-5"></span>Action Correct the error and resubmit the job.

#### **REV20043 OUTPUT ERROR ON COPY**

- **Explanation** An error occurred attempting to output to the copy file. When this occurs, processing is discontinued.
- Action Correct the error and resubmit the job.

#### <span id="page-8-0"></span>**REV20044 CLOSE OPERATION FAILURE ON file-name**

- **Explanation** An error occurred while Adabas Review attempted to close the specified file.
- **Action** This message is for information only.

#### <span id="page-8-1"></span>**REV20045 ADABAS RESPONSE CODE**

- **Explanation** A potentially severe Adabas error has occurred. The Adabas interaction was a result of the COPY statement with FILETYPE=ADABAS.
- Action Processing is discontinued. Evaluate the significance of the Adabas error and perform the required action.

#### <span id="page-8-2"></span>**REV20046 INTERVAL STATISTICS TASK TERMINATING**

- **Explanation** Adabas Review detected that an EOJ command was issued to the Com-plete nucleus. Adabas Review terminates the interval task and starts the termination task.
- **Action** This message is for information only.

#### <span id="page-8-3"></span>**REV20047 INTERVAL STATISTICS TASK STARTED**

- **Explanation** The Adabas Review Interval Statistics task has been started.
- Action This message is for information only.

### <span id="page-8-4"></span>**REV20048 NO INTERVAL STATISTICS RECORD FOUND**

- **Explanation** Adabas Review unsuccessfully attempted to load the interval statistics record from its system file.
- <span id="page-8-5"></span>Action **Contact your Adabas Review administrator.**

#### **REV20049** *xxxxxxxxxxxx* **WILL BE SAVED EVERY** *nnn* **MINS**

- **Explanation** The Adabas Review interval statistics task will save the data from the function or subsystem *xxxxxxxxxxxx* every *nnn* minutes.
- **Action** This message is for information only.

#### <span id="page-9-0"></span>**REV20050** *nnnnnnnn* **TASK ATTACHED SUCCESSFULLY**

- **Explanation** The Adabas Review task *nnnnnnnn* was attached successfully.
- Action This message is for information only.

#### <span id="page-9-1"></span>**REV20051 NO DUMMY TID AVAILABLE FOR USE BY** *nnnnnnnn* **TASK**

- **Explanation** Adabas Review was unable to attach the *nnnnnnnn* task because no dummy TID was available for use by the attached program.
- Action If this problem happens frequently, the system programmer responsible for Com-plete maintenance should be requested to increase the value of the NOTIBS keyword argument in the TIBTAB definition.

#### <span id="page-9-2"></span>**REV20052** *nnnnnnnn* **TASK NOT FOUND IN THE PROGRAM LIBRARY**

- **Explanation** Adabas Review was unable to attach the *nnnnnnnn* task because the program to be attached was not found in the Com-plete program library data set.
- Action Request that the system programmer responsible for Com-plete catalog the program.

#### <span id="page-9-3"></span>**REV20053 I/O ERROR OCCURRED WHILE LOADING INTERVAL TASK**

- **Explanation** Adabas Review was unable to attach the interval task because an unrecoverable I/O error occurred while reading the Com-plete program library.
- Action Contact your Software AG technical support representative.

#### <span id="page-9-4"></span>**REV20054 THE NAME OF THE PROGRAM TO BE ATTACHED IS NOT VALID**

- **Explanation** The Adabas Review master interval statistics task was unable to attach the interval task because the name of the program to be attached is not valid.
- <span id="page-9-5"></span>Action Contact your Software AG technical support representative.

#### **REV20055 UNKNOWN RETURN CODE FROM ATTACH**

- **Explanation** The Adabas Review master interval statistics task was unable to attach the interval task because it received an unknown return code.
- Action Contact your Software AG technical support representative.

#### <span id="page-10-0"></span>**REV20056** *xxxxxxxxxxxxxxx* **TASK INCORRECTLY LINKED**

- **Explanation** The Adabas Review task has detected that
	- the module U2DENQ was not linked in; or
	- the incorrect version of U2DENQ was linked in.
- Action Rerun the link job provided in the Adabas Review source library, ensuring that the JCL is correct.

#### <span id="page-10-1"></span>**REV20061 MASTER INTERVAL TASK ALREADY ACTIVE**

- **Explanation** An attempt was made to start the master interval statistics task but the task was already active.
- Action Do not attempt to start the master interval task.

#### <span id="page-10-2"></span>**REV20062 TERMINATION TASK TERMINATED**

- **Explanation** The termination task has ended.
- Action This message is for information only.

<span id="page-10-3"></span>**REV20063** *error-type* **ERROR** *error-number* **OCCURRED ON LINE** *line-number* **OF PROGRAM** *program-name*

- **Explanation** An error has occurred while executing the specified program:
	- error-type = Command Processing Logon Processing Object Time Non-correctable Syntax
- <span id="page-10-4"></span>Action Record message and contact your Software AG technical support representative.

<span id="page-11-5"></span><span id="page-11-4"></span><span id="page-11-3"></span><span id="page-11-2"></span><span id="page-11-1"></span><span id="page-11-0"></span>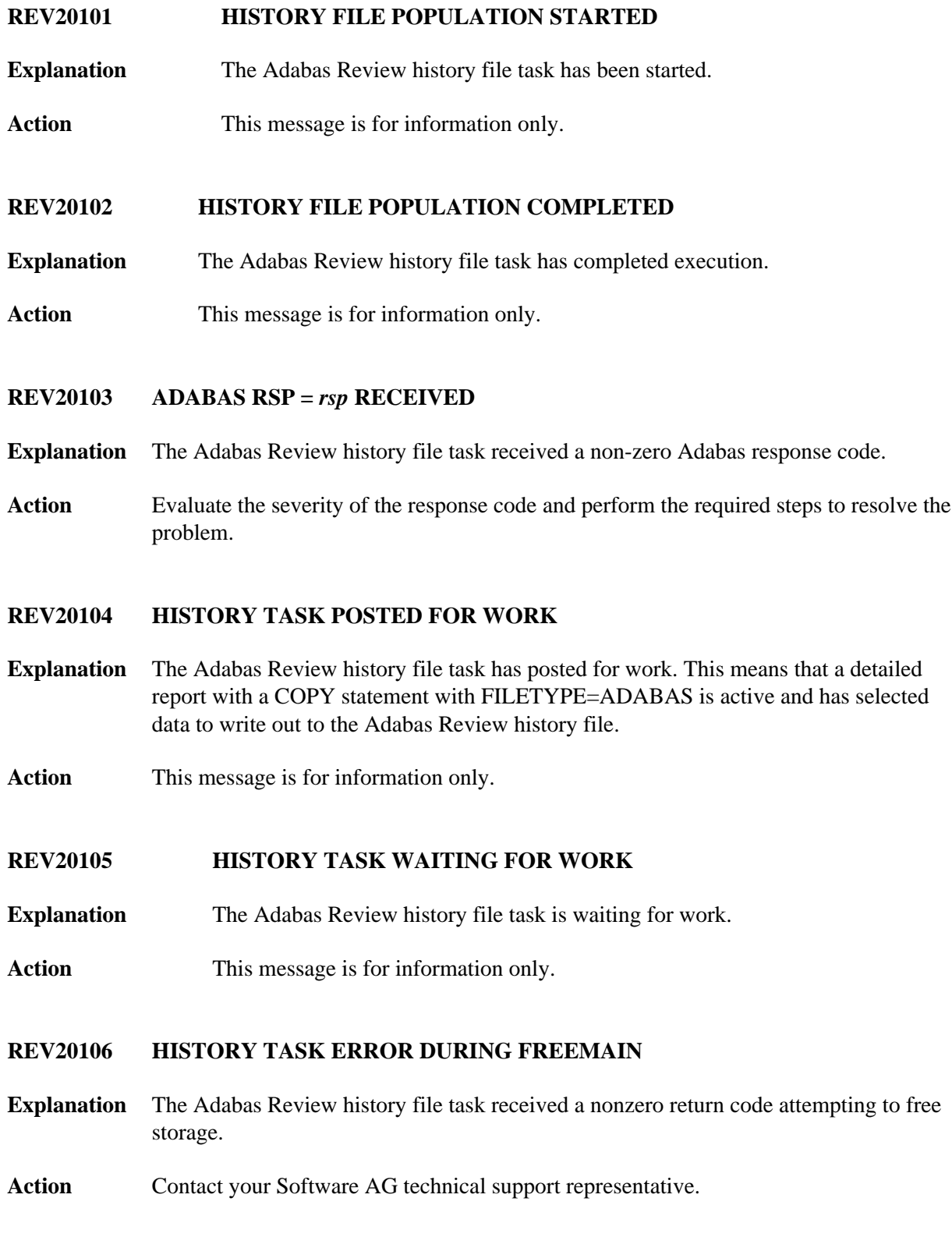

#### **REV20107 HISTORY TASK UNABLE TO OPEN RVUALT**

- **Explanation** An error has occurred while attempting to open the RVUALT file.
- **Action** Verify that the JCL is correct and that the RVUALT file is available.

#### <span id="page-12-0"></span>**REV20110 Corrupted length arrived from Natural. Length truncated to 65535.**

- **Explanation** A corrupted length value arrived in the format buffer of a search buffer from Natural. The corrupted length value is truncated to 65535.
- Action Contact your Software AG technical support representative for assistance in resolving the problem.
- <span id="page-12-1"></span>**REV20119 Catastrophic error, no registers available, check dump.**
- **Explanation** An abend occurred, the REVIEW Estae got control, but the data were corrupted so completely that the ESTAE cannot continue its work.
- Action This message is for your information only. Check the dump to find the error. Contact your Software AG technical support representative.

#### <span id="page-12-2"></span>**REV20120 REVIEW** *v.r.s* **RUNNING WITH ADABAS** *n.n*

- **Explanation** Adabas Review has been given control for the first time where  $v.r.s$  is the Adabas Review version and *n.n* is the Adabas version.
- **Action** This message is for information only.

#### <span id="page-12-3"></span>**REV20121 ATTACH FOR REVIEW SUBTASK FAILED**

- **Explanation** Adabas Review attempted to attach an operating system subtask but received a nonzero return code from this action.
- <span id="page-12-4"></span>**Action** Examine the messages displayed by the operating system and correct the problem. The possibility exists that the address space, region, or partition was not large enough to attach the task, or the attached module RAOSREVW was not in the library concatenations so it could not be found to be loaded.
- **REV20122 REV20122 ADABAS REVIEW ESTAE exit driven. REV20122 - ADABAS REVIEW now disabled. REV20122 - ABEND 000xx000 PSW xxxxxxxx xxxxxxxx REV20122 - R0 xxxxxxxx - R1 xxxxxxxx - R2 xxxxxxxx - R3 xxxxxxxx REV20122 - R4 xxxxxxxx - R5 xxxxxxxx - R6 xxxxxxxx - R7 xxxxxxxx REV20122 - R4 xxxxxxxx - R9 xxxxxxxx - R10 xxxxxxxx - R11 xxxxxxxx REV20122 - R12 xxxxxxxx - R13 xxxxxxxx - R14 xxxxxxxx - R15 xxxxxxxx REV20122 - Dump has been taken.**
- **Explanation** The main task of Adabas Review in local mode had an abend. The REVIEW ESTAE got control and issued these messages and was forced to write a dump. The Adabas nucleus will continue working, but Review will be disabled.
- Action This message is for your information only. Check the dump to find the error. Contact your Software AG technical support representative.
- <span id="page-13-0"></span>**REV20123 ESTAE driven recursively.**
- **Explanation** The REVIEW ESTAE is called a second time, although REVIEW should run disabled.
- Action This message is for your information only. Check the dump to find the error. Contact your Software AG technical support representative.

#### <span id="page-13-1"></span>**REV20124 ALLOCATION FOR REVIEW BUFFER POOL FAILED**

- **Explanation** Adabas Review unsuccessfully acquired storage for the Adabas Review buffer. The size of the buffer is determined by the BUFFER-SEGMENTS parameter on the Adabas Review INPUT statement.
- Action Increase the size of the address space, region, partition, or virtual machine that Adabas Review is executing or decrease the size of the Adabas Review buffer.

#### <span id="page-13-2"></span>**REV20125 REVIEW SUBTASK SUCCESSFULLY ATTACHED**

- **Explanation** Adabas Review successfully attached an operating system subtask.
- **Action** This message is for information only.

#### <span id="page-13-3"></span>**REV20126 REVIEW SUBTASK DETACHED**

- **Explanation** Adabas Review successfully detached an operating system subtask during its termination logic.
- **Action** This message is for information only.
- <span id="page-14-0"></span>**REV20127 REV20127 - ADABAS REVIEW forced abnormal termination. REV20127 - R0 - nnnnnnnn R1 - nnnnnnnn R2 - nnnnnnnn R3 - nnnnnnnn REV20127 - R4 - nnnnnnnn R5 - nnnnnnnn R6 - nnnnnnnn R7 - nnnnnnnn REV20127 - R8 - nnnnnnnn R9 - nnnnnnnn RA - nnnnnnnn RB - nnnnnnnn REV20127 - RC - nnnnnnnn RD - nnnnnnnn RE - nnnnnnnn RF - nnnnnnnn**
- **Explanation** The Review subtask REVIEWB or the Review batch module REVIEWB found an internal serious error. REVIEWB is disabled.
- Action This message is for your information only. Check the dump to find the error. Contact your Software AG technical support representative.

#### <span id="page-14-1"></span>**REV20128 ATTACH FOR HISTORY SUBTASK FAILED**

- **Explanation** Adabas Review attempted to attach an operating system subtask but received a nonzero return code from this action.
- Action Examine the messages also displayed by the operating system and correct the problem. The possibility exists that the address space, region, or partition was not large enough to attach the task, or the attached module was not in the library concatenations so it could not be found to be loaded.

#### <span id="page-14-2"></span>**REV20129 HISTORY SUBTASK DETACHED**

- **Explanation** Adabas Review successfully detached an operating system subtask during its termination logic.
- **Action** This message is for information only.

#### <span id="page-14-3"></span>**REV20130 HISTORY SUBTASK SUCCESSFULLY ATTACHED**

- **Explanation** Adabas Review successfully attached an operating system subtask.
- Action This message is for information only.

### <span id="page-14-4"></span>**REV20141 GETMAIN FOR SPARE AREA FAILED**

- **Explanation** This message indicates a specific phase of Adabas Review execution.
- <span id="page-14-5"></span>Action This message is for information only.

#### **Adabas Review 20xxx Messages Overview of Messages**

<span id="page-15-5"></span><span id="page-15-4"></span><span id="page-15-3"></span><span id="page-15-2"></span><span id="page-15-1"></span><span id="page-15-0"></span>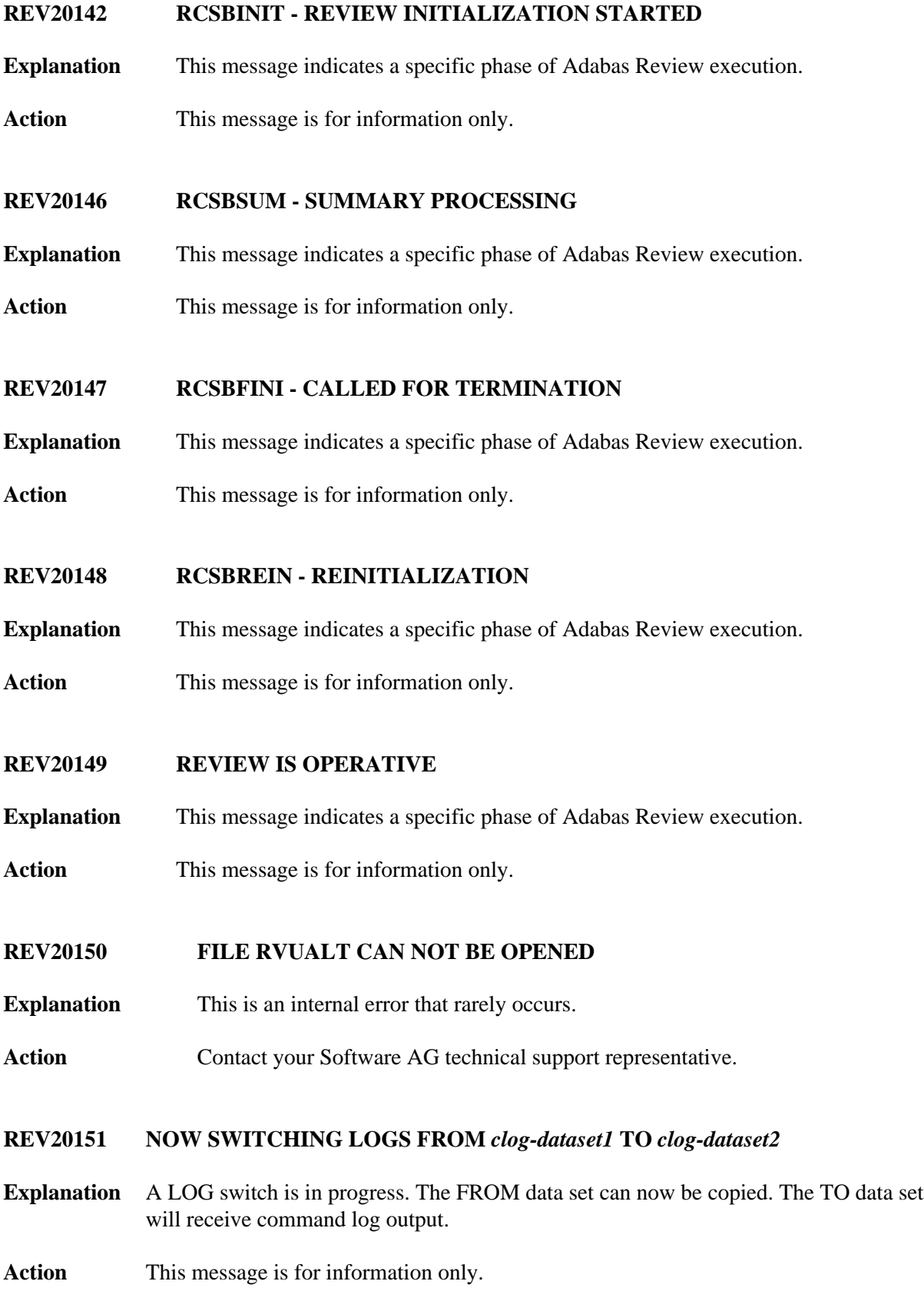

#### <span id="page-16-0"></span>**REV20152 NOW IT'S TOO LATE TO COPY** *clog-dataset*

- **Explanation** The specified command log data set is open for output. The command log can no longer be copied.
- **Action** This message is for information only.

#### <span id="page-16-1"></span>**REV20153 RAOSAUTO SUBTASK DETACHED**

- **Explanation** The RAOSAUTO subtask has been detached successfully.
- Action This message is for information only.

#### <span id="page-16-2"></span>**REV20154 AUTO REGENERATE STARTED**

- **Explanation** The RAOSAUTO automatic regeneration subtask started successfully.
- Action This message is for information only.
- <span id="page-16-3"></span>**REV20155 AUTO REGENERATE COMPLETED**
- **Explanation** The RAOSAUTO automatic regeneration subtask has completed successfully.
- **Action** This message is for information only.

#### <span id="page-16-4"></span>**REV20156 RESPONSE CODE** *rsp* **FOR** *cmd* **COMMAND TO DBID=** *dbid* **,FNR=** *fnr*

- **Explanation** The RAOSAUTO automatic regeneration subtask issued an Adabas call and received the response indicated in the message.
- **Action** Verify that the LFILE/NTFILE statement for Adabas Review points to the correct DBID and FNR for the Adabas Review data file.

#### <span id="page-16-5"></span>**REV20157 GETMAIN FAILED**

- **Explanation** A request for a GETMAIN failed in RAOSSYDR.
- <span id="page-16-6"></span>Action Increase the region size for the Adabas task.

#### **REV20158 DOING OPEN CALL BECAUSE OF RESP 9**

- **Explanation** The Adabas Review history task had to perform an OP (open) call during history data population because an Adabas response code 9 was encountered.
- **Action** This message is for information only.

#### <span id="page-17-0"></span>**REV20159 FREEMAIN FAILED**

- **Explanation** A request for a FREEMAIN to RAOSSYDR failed.
- Action **Contact your Software AG technical support representative.**

#### <span id="page-17-1"></span>**REV20160 HISTORY FILE POPULATION FAILED**

- **Explanation** An error was encountered during Adabas Review history file population and the history subtask was unable to continue.
- Action Check additional warning messages issued by subtask.

#### <span id="page-17-2"></span>**REV20161** *nnnnn* **ET COMMANDS WERE ISSUED**

- **Explanation** The number of ET commands issued by the Adabas Review history task was *nnnnn*. The ET commands were issued to synchronize history file population.
- **Action** This message is for information only.

#### <span id="page-17-3"></span>**REV20162 LOAD FAILED FOR** *module-name*

- **Explanation** A request for a LOAD to RAOSSYDR failed. The requested module was not found in the STEPLIB.
- **Action** Check the STEPLIB to be sure that the module is present.

#### <span id="page-17-4"></span>**REV20163 IMMEDIATE RECOVERY FOR RVUALT REQUIRED**

- **Explanation** The Adabas Review history task encountered an error during history file population and could not continue processing.
- <span id="page-17-5"></span>**Action** Copy the RVUALT data file to another sequential data file and reinitialize Adabas Review.

<span id="page-18-4"></span><span id="page-18-3"></span><span id="page-18-2"></span><span id="page-18-1"></span><span id="page-18-0"></span>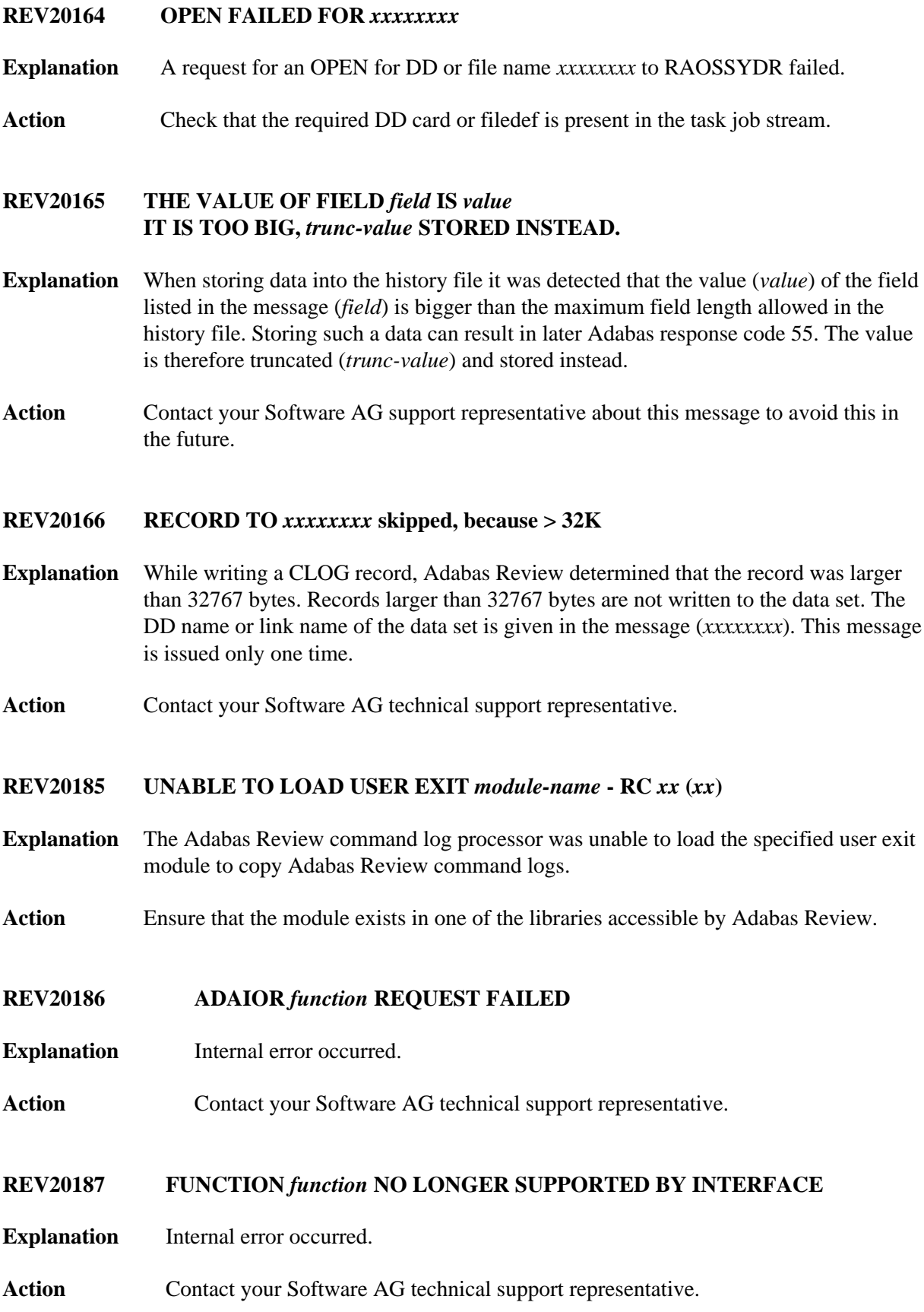

### <span id="page-19-0"></span>**REV20190 USER PARM ERROR -** *text*

**Explanation** A syntax error was recognized when file RVUFLD was read (custom reporting fields). Possible texts include the following:

> CANNOT LOCATE USERFLD INVALID NAME PARAMETER INVALID INTYPE PARAMETER INVALID OUTTYPE PARAMETER INVALID HEADER PARAMETER INVALID ADANAME PARAMETER INVALID CALC PARAMETER PREVIOUS PARM LEN TOO LONG PREVIOUS PARM NOT NUMERIC DELIMITER <=>NOT FOUND KEYWORD MISSING OR NOT RECOGNIZED

Action **Correct the syntax error and restart Adabas Review.** 

#### <span id="page-19-1"></span>**REV20191 ADABAS** *vrs* **not supported**

- **Explanation** The current Adabas Review version does not run with the Adabas version.
- **Action** Check which Adabas Review version runs with your Adabas version.

#### <span id="page-19-2"></span>**REV20192 Only CLOGLAYOUT=5 or 8 supported**

- **Explanation** Adabas Review received erroneous CLOG records with CLOGLAYOUT not set to "5" or "8". Only CLOGLAYOUT=5 or 8 is supported.
- **Action** Verify that the setting of the Adabas nucleus ADARUN CLOGLAYOUT parameter is 5 or 8.

#### <span id="page-19-3"></span>**REV20199 Old CLEX arrived**

- **Explanation** Adabas Review received a call from an Adabas version 8.1 (or earlier) database. The internal structure of the CLEX is converted to the new format of the CLEX.
- <span id="page-19-4"></span>Action No action is required for this informational message.

#### **REV20232 REPORT** *report-name status-message*

**Explanation** One of the following status messages applied to the specified report:

DEACTIVATED DUE TO MAXSTORE LIMIT EXCEEDED

The specified active report stopped collecting data because all storage space allocated by the MAXSTORE parameter has been used.

DEACTIVATED DUE TO STORAGE ALLOCATION FAILURE

The specified active report stopped collecting data because no more storage is available in the address space/partition.

```
ENCOUNTERED STORAGE ALLOCATION FAILURE,
REINITIALIZATION SCHEDULED
```
The specified active report stopped collecting data because no more storage is available in the address space/partition. All reports will be reinitialized.

DEACTIVATED DUE TO HASH TABLE MANAGER INITIALIZATION ERROR

The specified active report could not collect data because of an error in the hash table manager.

DEACTIVATED DUE TO HASH TABLE MANAGER FIND ERROR

The specified active report could not collect data because of an error in the hash table manager.

DEACTIVATED DUE TO TERMINATION PROCESSING STORAGE ALLOCATION FAILURE

The specified active report could not perform termination processing because no more storage is available in the address space/partition.

HISTORICAL DATA COLLECTION DEACTIVATED DUE TO STORAGE ALLOCATION FAILURE

The specified report could not perform historical data collection because no more storage is available in the address space/partition.

<span id="page-20-0"></span>**Action** Investigate the cause of the specific error. In the event of a failure in the hash table manager, contact your Software AG technical support representative.

#### **REV20233 PARAMETER ERROR(S) ENCOUNTERED PROCESSING RVUEXI PARAMETER FILE**

- **Explanation** Parameter error(s) were encountered when Adabas Review was processing the RVUEXI parameter file specified in the Adabas startup procedure.
- Action Refer to the RVUEXP output file to determine the parameters that were in error and correct the specified parameters.

#### <span id="page-21-0"></span>**REV20241 A BUFFER WILL NOT FIT INTO LORECR**

- **Explanation** During conversion of log records to the Adabas Review internal command log record (LORECR) format, a buffer would not fit into LORECR due to LORECR size limitations. The information of this buffer is cut and you may not be able to find the desired buffer information in the report output.
- **Action** If the data in the affected buffer is not used in a report definition, this error can be ignored as it causes no consequences. However, if this error causes data to be missing, contact your Software AG technical support representative for assistance.

#### <span id="page-21-1"></span>**REV20254 ADATMZ COULD NOT BE LOADED**

- **Explanation** The module ADATMZ could not be found in the load library specified in the Adabas or Review hub startup procedure. The SYSREVDB function AA will not run without this module.
- <span id="page-21-2"></span>**Action** Specify either an Adabas version 8.1.4 (or later) load library or an Adabas 8.1.4 (or later) limited load library (WAL) in the startup procedure.

#### **REV20255** *parameter* **SET TOO LOW OR MISSING**

**Explanation** The parameter of the INPUT statement named in the message (*parameter*) is set too low or is not coded. Possible parameters that may appears in this message are the BUFFER-SEGMENTS parameter, the BUFFERS-4K parameter, or the BUFFERS-32K parameter. The following table describes these parameters further:

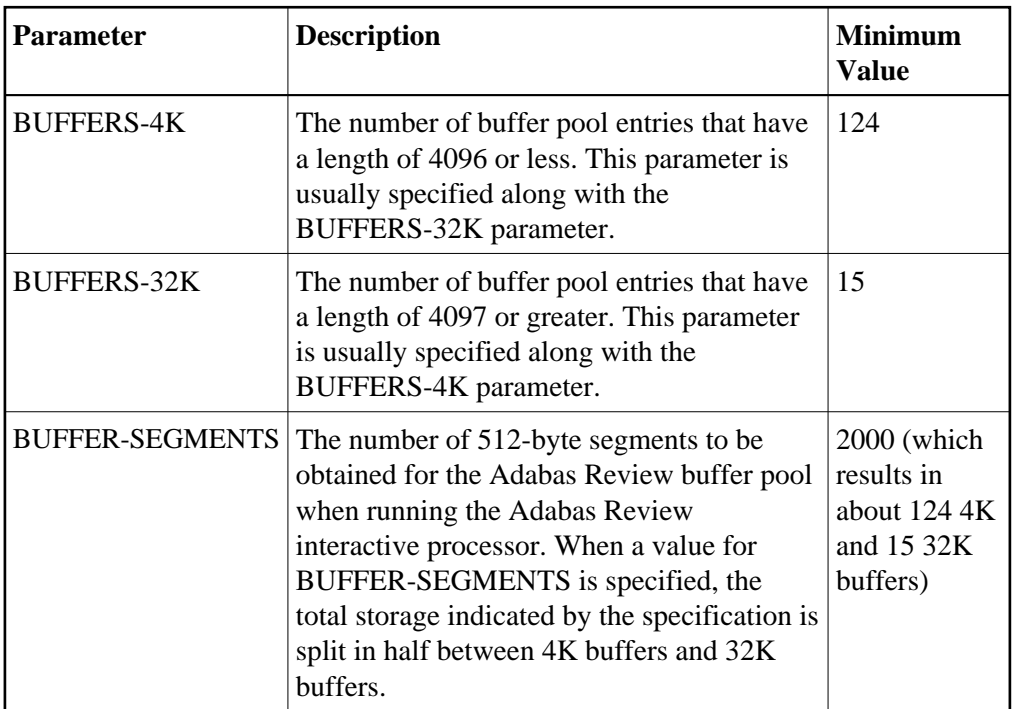

Adabas Review runs with the minimum value setting of these parameters. However, if this setting is too small for a hub environment running Trans-port, command log records might be lost.

Action Increase the value setting of the buffer parameters, as described above.